# **The STL <functional> Library \_\_\_\_\_\_\_\_\_\_\_\_\_\_\_\_\_\_\_\_\_\_\_\_\_\_\_\_\_\_\_\_\_\_\_\_\_\_\_\_\_\_\_\_\_\_\_\_\_\_\_\_\_\_\_\_\_\_\_\_\_\_\_\_\_\_\_\_\_\_\_\_\_\_\_\_\_\_\_\_\_\_\_\_\_\_\_\_\_\_\_\_\_\_\_\_\_\_\_\_\_\_\_\_\_**

## **Introduction**

Up to this point, all of the programs you have encountered in CS106 have used immutable functions to create and modify mutable data. This approach is referred to as the *imperative programming paradigm* and inherits from a tradition rooted in C and assembly language. However, there is another scheme for writing programs, the *functional programming paradigm*, where functions themselves can be created and modified.

Functional programming is an entirely different way of approaching a programming problem and to discuss it in detail is far beyond the scope of this class. However, using a restricted subset of functional programming through the STL functional programming libraries, we can supercharge C++ code, especially in conjunction with STL algorithms. This handout discusses how to increase clarity and reduce code reuse by leveraging off of the STL functional library.

## **Adaptable Functions**

To provide functional programming support, standard  $C++$  provides the  $\leq$  functional  $\geq$  library. <functional> exports several useful functions that can transform and modify functions on-the-fly to yield new functions more suitable to the task at hand. However, because of C++'s natural limitations, the <functional> library can only modify specially constructed functions called "adaptable functions," functors (not regular C++ functions) that inherit from one of two template base classes, unary function and binary function. unary function and binary function do not contain any executable code, so correctly-constructed adaptable functions are indistinguishable from regular functors.

To construct an adaptable function, you first construct a class overloading operator () and then have it inherit from the proper unary function or binary function class. For example, let's suppose you want to make an adaptable function called MyFunction that takes a string by reference-to-const as a parameter and returns a  $b \circ a$ . You start by writing MyFunction as a functor that looks like this:

```
class MyFunction
{
      public:
            bool operator() (const string &str) const
\left\{ \begin{array}{cc} 0 & 0 \\ 0 & 0 \end{array} \right. /* Function that manipulates a string */
             }
};
```
To make this functor an adaptable function, we'll make it inherit from unary\_function. Since unary function is a template class, though, we can't write code like this below:

```
class MyFunction : public unary function // ERROR!
{
    /* \ldots */};
```
Because unary function is a template class, we must explicitly specify its template arguments. unary function is defined as a two-argument template class that looks like this:

```
template<typename ParameterType, typename ReturnType>
   class unary function;
```
The first template argument represents the type of the parameter to the function; the second, the function's return type. Thus, to make MyFunction an adaptable function, we'll need to specify that it inherits from unary function<string, bool>, as shown here:

```
class MyFunction : public unary_function<string, bool> // Correct
{
      public:
           bool operator() (const string &str) const
\left\{ \begin{array}{cc} 0 & 0 \\ 0 & 0 \end{array} \right. /* Function that manipulates a string */
           }
};
```
Note that although the function accepts as its parameter a const string  $\alpha$ , in the template declaration we nonetheless use a regular string. The reason is somewhat technical and has to do with how unary function interacts with other functional library components, so for now just remember that you should not specify reference-to-const types inside the unary function template parametrization. When writing code using adaptable functions, deriving your functor from the wrong specialization of unary function can lead to absolutely hideous compiler errors, so make sure that you have the parameter order correct.

Now suppose that we'd like to make an adaptable binary function that accepts a string and an int and returns a bool. We begin by writing the basic functor code, as shown here:

```
class MyOtherFunction
{
     public:
         bool operator() (const string &str, int val) const
         {
              /* Do something, return a bool. */
         }
};
```
To convert this functor into an adaptable function, we'll have it inherit from binary\_function. Like unary function, binary function is a template base class that's defined as

```
template<typename Param1Type, typename Param2Type, typename ResultType>
    class binary function;
```
Thus the adaptable version of MyOtherFunction would be

```
class MyOtherFunction: public binary_function<string, int, bool>
{
      public:
           bool operator() (const string &str, int val) const
\left\{ \begin{array}{cc} 0 & 0 \\ 0 & 0 \end{array} \right. /* Do something, return a bool. */
 }
};
```
#### **ptr\_fun**

While the above approach for generating adaptable functions is perfectly legal, it's a bit clunky and we have a high ratio of boilerplate code to actual logic. Fortunately, the STL functional library provides the powerful but cryptically named  $ptr$  fun<sup>[\\*](#page-2-0)</sup> function that transforms a regular C++ function into an adaptable function.  $ptr_f$ un is an overloaded template function that converts both unary and binary C++ functions into adaptable functions with the correct parameter types, meaning that you can skip the hassle of the above code by simply writing normal functions and then using  $ptr_f$  fun to transform them into adaptable functions. You'll see some examples of ptr\_fun later in this handout.

Unfortunately, you cannot use  $ptr_{\text{fun}}$  on functions that accept parameters as reference-to-const. ptr fun returns a unary function object, and as mentioned above, you cannot specify reference-toconst as template arguments to unary\_function. If you want the speed boost of pass-by-reference when working with adaptable functions, you'll need to use the full functor syntax.

## **Binding Parameters**

Now that we've covered how the STL functional library handles adaptable functions, let's consider how we can use them in practice. Last week, we discussed functors and how to use them to create unary functions that have access to extra state information. Let's return to the example with count if, where we wanted to use STL algorithms to count the number of strings in a container whose length was less than a certain threshold. Our solution was to construct a functor called ShorterThan whose constructor accepted as a parameter the cutoff length and whose operator () function returned whether a string's length was less than the specified value. Let's take a look at that code again:

```
class ShorterThan
{
      public:
          explicit ShorterThan(int maxLength) : length(maxLength) {}
           bool operator() (const string &str) const
\left\{ \begin{array}{cc} 0 & 0 \\ 0 & 0 \end{array} \right. return str.length() < length;
           }
      private:
           int length;
};
```
The functor's operator () function is a trivial one-line function, but if you'll notice, the ShorterThan class definition is eleven lines long even with some space-saving tricks. There is almost three times as much boilerplate code as there is actual logic. This isn't a problem *per se*, but it is certainly an inconvenience. Let's take a step back from functors and see if we can find another approach.

<span id="page-2-0"></span>ptr fun is short for "pointer function", since you're providing as a parameter a function pointer. It should not be confused with "fun with pointers."

The fundamental problem is that the STL count if algorithm requires a single-parameter function, but the function we want to use as a callback is a binary function. We want the STL algorithms to use our two-parameter function LengthIsLessThan, but with the second parameter always having the same value. What if somehow we could modify LengthIsLessThan by "locking in" the second parameter? In other words, we'd like to take a function that looks like this:

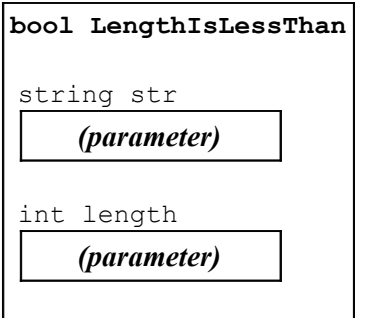

And transform it into another function that looks like this:

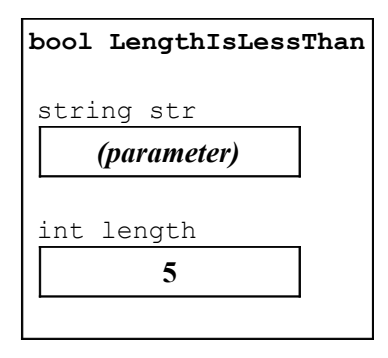

This approach, called *parameter binding*, is an excellent example of functional programming supported by the STL functional library. The general idea is to take a function that takes N parameters, then bind one of them to a certain value so that we end up with an N-1 parameter function.

To bind a parameter to a function, we can use the bind2nd function, a two-parameter function that accepts an adaptable function and the value to bind and returns a new adaptable function equal to the original function but with the second parameter locked in place. So, given the following implementation of LengthIsLessThan:

```
bool LengthIsLessThan(string str, int threshold)
{
     return str.length() < threshold;
}
```
We could use the following syntax to construct a function that's LengthIsLessThan with the value five bound to the second parameter:

```
bind2nd(ptr_fun(LengthIsLessThan), 5);
```
The line bind2nd (ptr\_fun(LengthIsLessThan), 5) first uses ptr\_fun to generate an adaptable version of the LengthIsLessThan function, then uses bind2nd to lock the parameter five in place. The result is a new unary function that accepts a string and returns whether its length is strictly less than

five. Thus, we could count the number of strings in a container with length less than five by writing

```
count if(container.begin(), container.end(),
         bind2nd(ptr_fun(LengthIsLessThan), 5));
```
In the STL functional library, parameter binding is restricted only to binary functions. Thus you cannot bind a parameter in a three-parameter function to yield a new binary function, nor can you bind the parameter of a unary function to yield a zero-parameter ("nullary") function. For these operations, you'll need to use functors, as shown last week.

Just as there is a bind2nd function that binds the second parameter of a function, there is also a bind1st function that binds the first parameter of a function. Returning to the above example, given a vector<int>, we could count the number of elements in that vector smaller than the length of string "C++!" by writing

```
count if(myVector.begin(), myVector.end(),
         bind1st(ptr_fun(LengthIsLessThan), "C++!"));
```
## **Negating Results**

Let's consider another functional programming problem we might encounter. Suppose that given a function LengthIsLessThan, we want to find the number of strings in a container that are *not* less than a certain length. While we could simply write another function LengthIsNotLessThan, it would be much more convenient if we could somehow tell C<sup>++</sup> to take whatever value LengthIsLessThan returns and to use the opposite result. That is, given a function that looks like this:

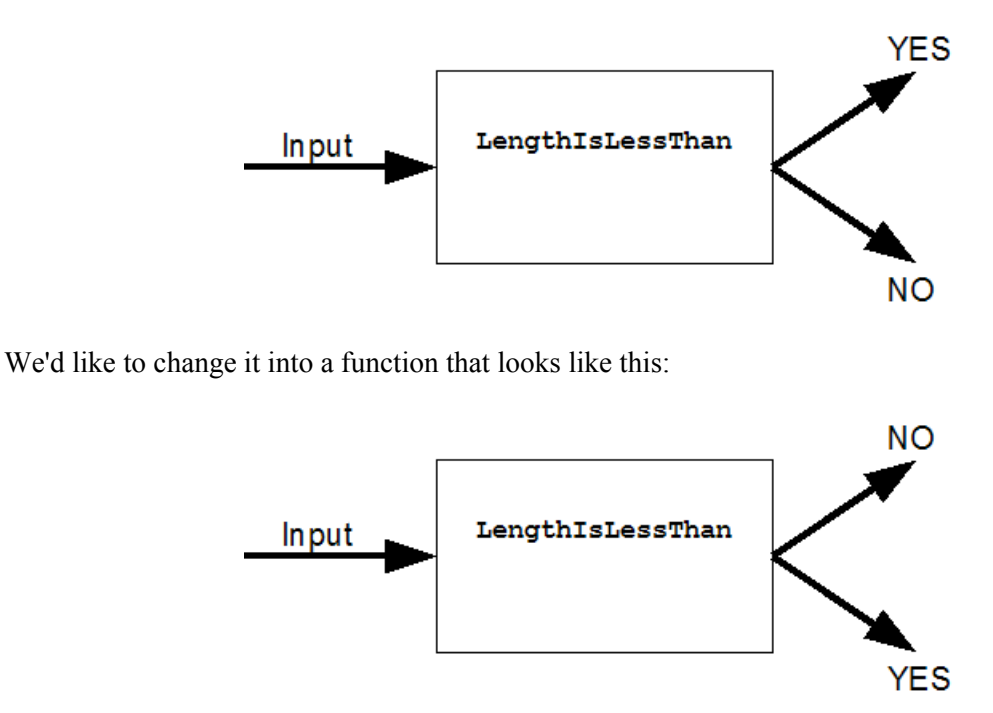

This operation is called *negation* – constructing a new function whose return value has the opposite value of the input function. There are two STL negator functions  $-\text{not1}$  and  $\text{not2}$  – that return the negated result of a unary or binary predicate function, respectively. Thus, the above function that's a negation of LengthIsLessThan could be written as not2 (ptr\_fun(LengthIsLessThan)). Since not2 returns

an adaptable function, we can then pass the result of this function to bind2nd to generate a unary function that returns whether a string's length is at least a certain threshold value. For example, here's code that returns the number of strings in a container with length at least 5:

```
count if(container.begin(), container.end(),
         bind2nd(not2(ptr_fun(LengthIsLessThan)), 5));
```
While this line is incredibly dense, it quite elegantly solves the problem at hand by combining and modifying existing code to create entirely different functions. Such is the beauty and simplicity of functional programming – why rewrite code from scratch when you already have all the pieces individually assembled?

#### **Operator Functions**

Let's suppose that you have a container of ints and you'd like to add 137 to each of them. Recall that you can use the STL transform algorithm to apply a function to each element in a container and then store the result. Since you're adding 137 to each element, you might consider writing a function like this one:

```
int Add137(int param)
{
     return param + 137;
}
```
And then writing

transform(container.begin(), container.end(), container.begin(), Add137);

While this code works correctly, this approach is not particularly robust. What if later on we needed to increment all elements in a container by 42? Or perhaps by an arbitrary value? Ultimately, we might want to consider replacing Add137 by a function like this one:

```
int AddTwoInts(int one, int two)
{
     return one + two;
}
```
And then using binders to lock the second parameter in place. For example, here's code that's equivalent to what we've written above:

```
transform(container.begin(), container.end(), container.begin(),
    bind2nd(ptr_fun(AddTwoInts), 137));
```
At this point, our code is completely correct, but it can get a bit annoying to have to write a function AddTwoInts that simply adds two integers in every program we write that needs it. Moreover, if you were to then try to increment all doubles in a container by 1.37, you'd have to write another function AddTwoDoubles to avoid problems from typecasts and truncations. Fortunately, to save you the hassle of writing this code by yourself every time you need it, the STL functional library provides a large number of template adaptable function classes that simply apply the basic C++ operators to two values. These functors have names like plus and divides and accept a template type indicating what types of elements you'll be using the functor class in conjunction with. For example, in the above code, we can use the adaptable function class plus<int> instead of our AddTwoInts function, resulting in code that looks like this:

```
transform(container.begin(), container.end(), container.begin(),
    bind2nd(plus<int>(), 137));
```
Note that we need to write  $plus instead of simply  $plus$ , since we're using the temporary$ object syntax to create a temporary  $_{\text{plus}\leq \text{int}\geq \text{object}}$ . Forgetting the parentheses can cause a major compiler error headache that can take a while to track down.

For reference, here's a list of the common "operator functions" exported by  $\leq$  functional>:

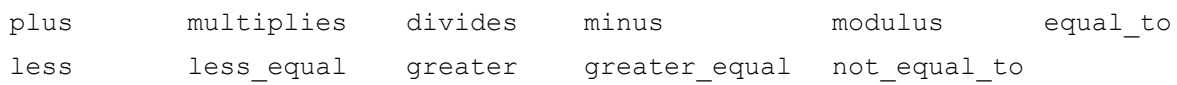

## **N-ary Functions**

An *N-ary* function is simply a function that takes N parameters. For example, the library function toupper is a 1-ary (unary) function, while the string's insert function has several overloads that include 2-ary (binary), 3-ary (ternary), and 4-ary functions. The adjective describing the number of parameters a function has is *arity*, as in "This function has arity 4."

The STL functional libraries only provide support for adaptable unary and binary functions, but commonly you'll encounter situations where you will need to bind and negate functions with more than two parameters. In these cases, one of your only options is to construct functor classes that accept the extra parameters in their constructors, as we covered last week.

## **More to Explore**

Here are some topics you might want to read into if functional programming interests you. Many of these arise in professional code, so you may want to read into them a bit.

- 1. **mem\_fun and mem\_fun\_ref**: If you have a container of classes, you might encounter situations where you'd like to invoke a member function of each class. For example, you might want to use transform to convert a vector<string> into a vector<int> of the lengths of those strings. For these scenarios, you can use the mem\_fun\_ref and mem\_fun functions, which convert member functions into adaptable functions. mem\_fun and mem\_fun\_ref have several idiosyncrasies, so be sure to consult a reference for more information.
- 2. **The Boost Libraries**: The Boost libraries have amazingly powerful support for functional programming, including rudimentary lambda expressions and support for high arity functions. If you enjoy functional programming, make sure to read into the Boost lambda libraries.
- 3. **Other Programming Languages**: Although this is a C++ class, if you're interested in functional programming, you might want to consider learning other programming languages like LISP, Scheme, ML, or Haskell. Functional programming is an entirely different way of thinking about programming, and if you're interested you should definitely consider expanding your horizons with other languages.

#### **Practice Problems**

Each of the problems below can be solved remarkably concisely using functional programming (in fact, the first four have one-line solutions). Try to use the  $\leq$  functional > header as much as possible in these exercises to see exactly how tight you can make your code.

- 1. The reciprocal of a number x is the value  $1/x$ . Write a function ComputeReciprocals that accepts a vector<double> and returns a vector<double> containing the reciprocals of all of the input numbers.
- 2. Write a function ClearAllStrings that accepts a vector  $\langle$ char  $*$ > of C strings and sets each string to be the empty string.
- 3. The ROT128 cipher is a weak encryption cipher that works by adding 128 to the value of each character in a string to produce a garbled string. Since char can only hold 255 different values, two successive applications of ROT128 will produce the original string. Write a function ApplyROT128 that accepts a string and returns the string's ROT128 cipher equivalent.
- 4. Write a template function CapAtValue that accepts a vector<ElemType> by reference and an ElemType by reference-to-const and replaces all elements in the vector that compare greater than the parameter with a copy of the parameter. *(Hint: use the replace\_if algorithm)*
- 5. The *standard deviation* of a set of data is defined as

$$
\sigma = \sqrt{\frac{1}{N} \sum_{i=1}^{N} (x_i - \overline{x})^2}.
$$

Where  $N$  is the number of elements in the data set,  $x_i$  represents the ith number in the data set, and

 $\bar{x}$  is the average of the elements in the data set. Write a function StandardDeviation that accepts a vector<double> and returns the standard deviation of the elements in the vector.